#### **Wykład 14**

#### **Mikrokomputery jedoukładowe rodziny AVRCzęść 2Wbudowane układy we-wy**

**Bartłomiej Zieliński, PhD, DSc**

Program:(poprzednio)

- Rodziny i struktura AVR
- Porty we-wy

(dziś)

- Wbudowane układy we-wy
	- –Układ czasowo-licznikowy
	- –Układy analogowe
	- –Port szeregowy
	- –Układ przerwań
- Rozkazy

- Układ czasowo-licznikowy
	- –TC0 (8-b), TC1 (16-b)
	- –Wspólny preskaler (10-b)
	- –— Rejestry:
		- TIMSK maska przerwań (wspólny dla TC1 i TC2)
		- TIFR znaczniki przerwań (wspólne dla TC1 i TC2)
		- TCNT0 rejestr roboczy TC0
		- TCNT1 rejestr roboczy TC1
		- ICR1 przechwytywanie TC1 (*?*)
		- TCCR1A, TCCR1B rejestr sterujący TC1

- Układ czasowo-licznikowy
	- –Wspólny preskaler dla TC0 i TC1

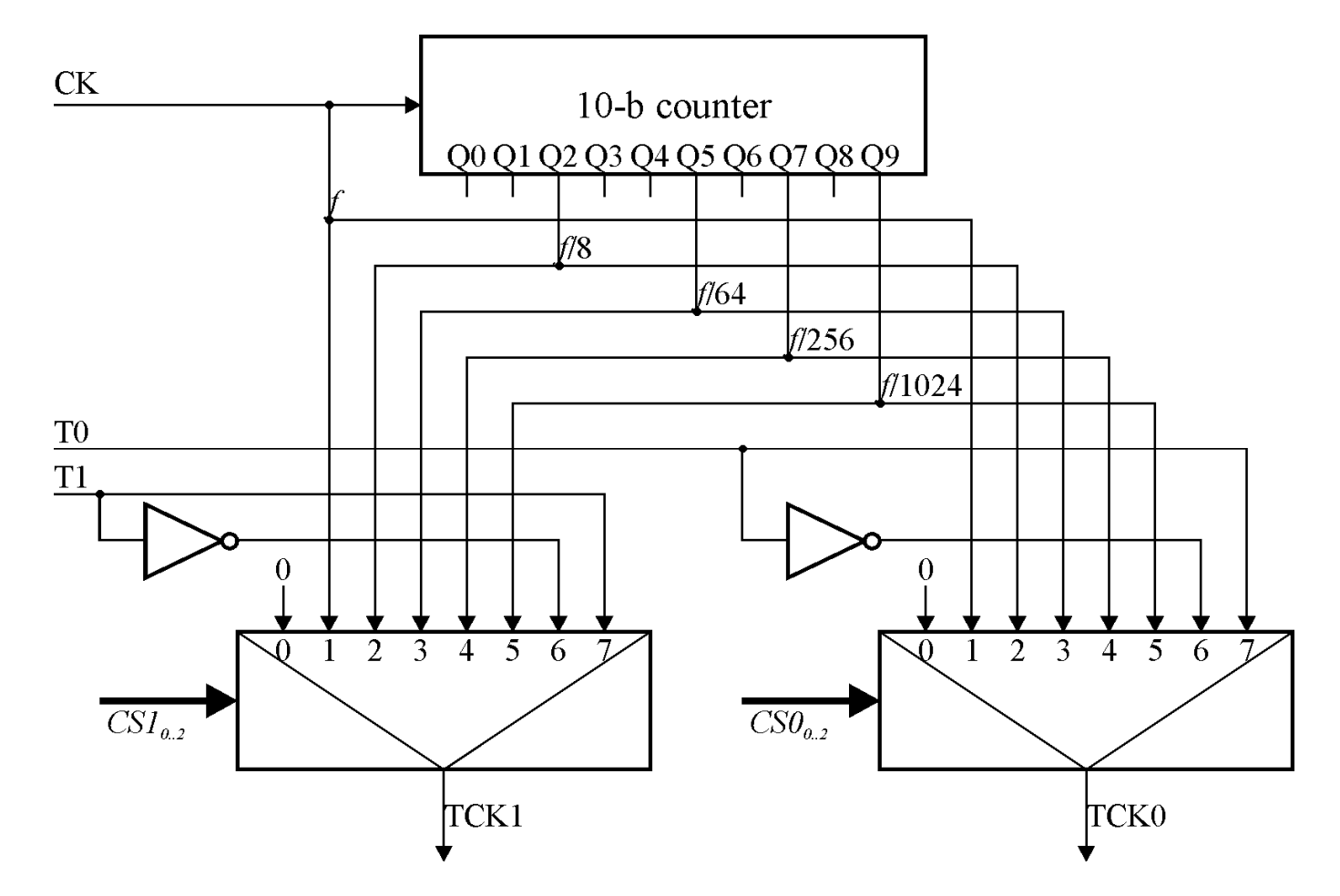

- Układ czasowo-licznikowy
	- – $-$  TCO
		- Wejście T0 synchronizowane z zegarem

$$
-f_{TC0} \leq \frac{f_{XTAL}}{2}
$$

- T0 wejście niezależnie od kierunku wyprowadzenia
	- Programowe sterowanie procesem zliczania
- Zliczanie w górę
	- 0 = przepełnienie
- Odczyt i zapis TCNT0
	- Zapis podczas impulsu TC0:
		- » 1. Inkrementacja TCNT0
		- » 2. Zapis nowej wartości

• Układ czasowo-licznikowy

– $-$  TCO

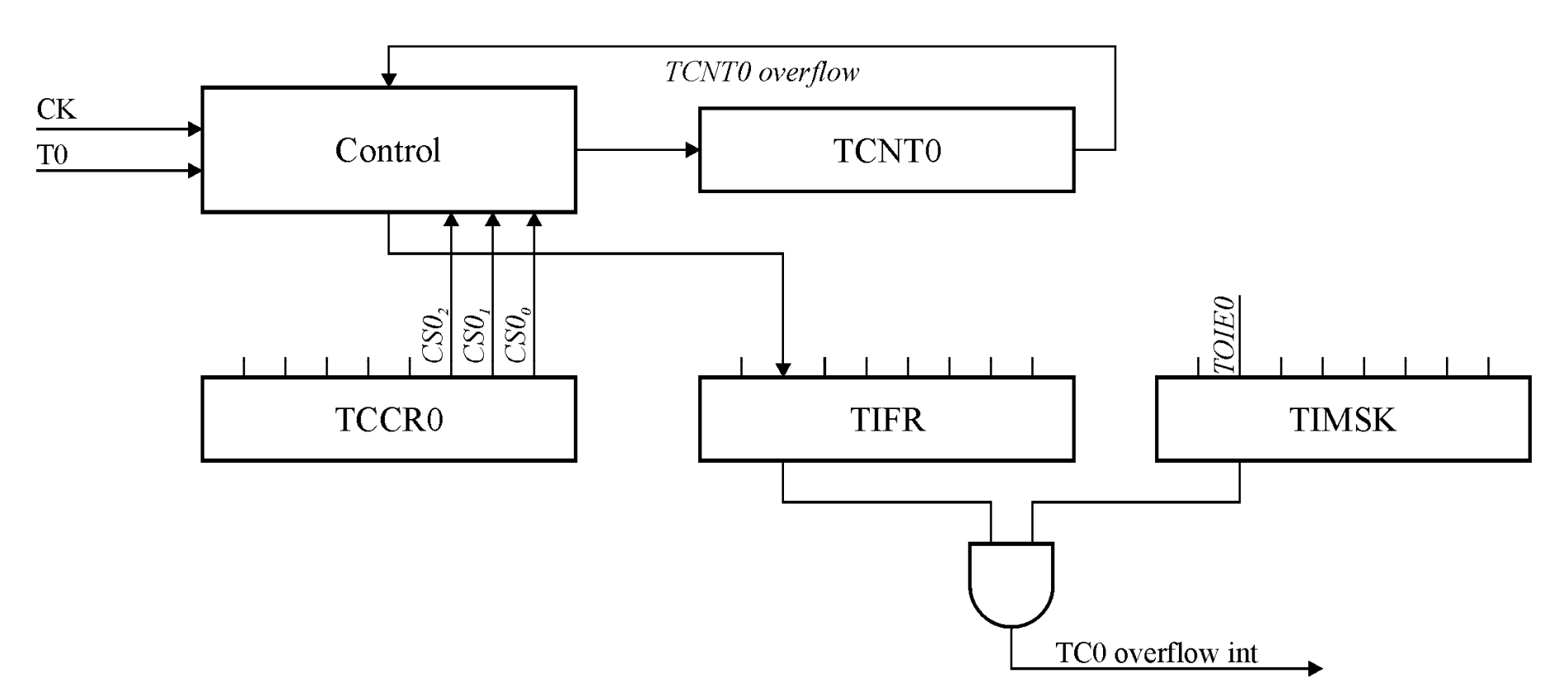

- Układ czasowo-licznikowy
	- – $-$  TC1 (w AT90S2313)
		- Wejście T0 synchronizowane z zegarem

$$
-f_{TC0} \leq \frac{f_{XTAL}}{2}
$$

- Tryby pracy:
	- Czasomierz
	- Licznik
	- Wyjście porównania
	- Wejście przechwytywania
	- PWM

• Układ czasowo-licznikowy

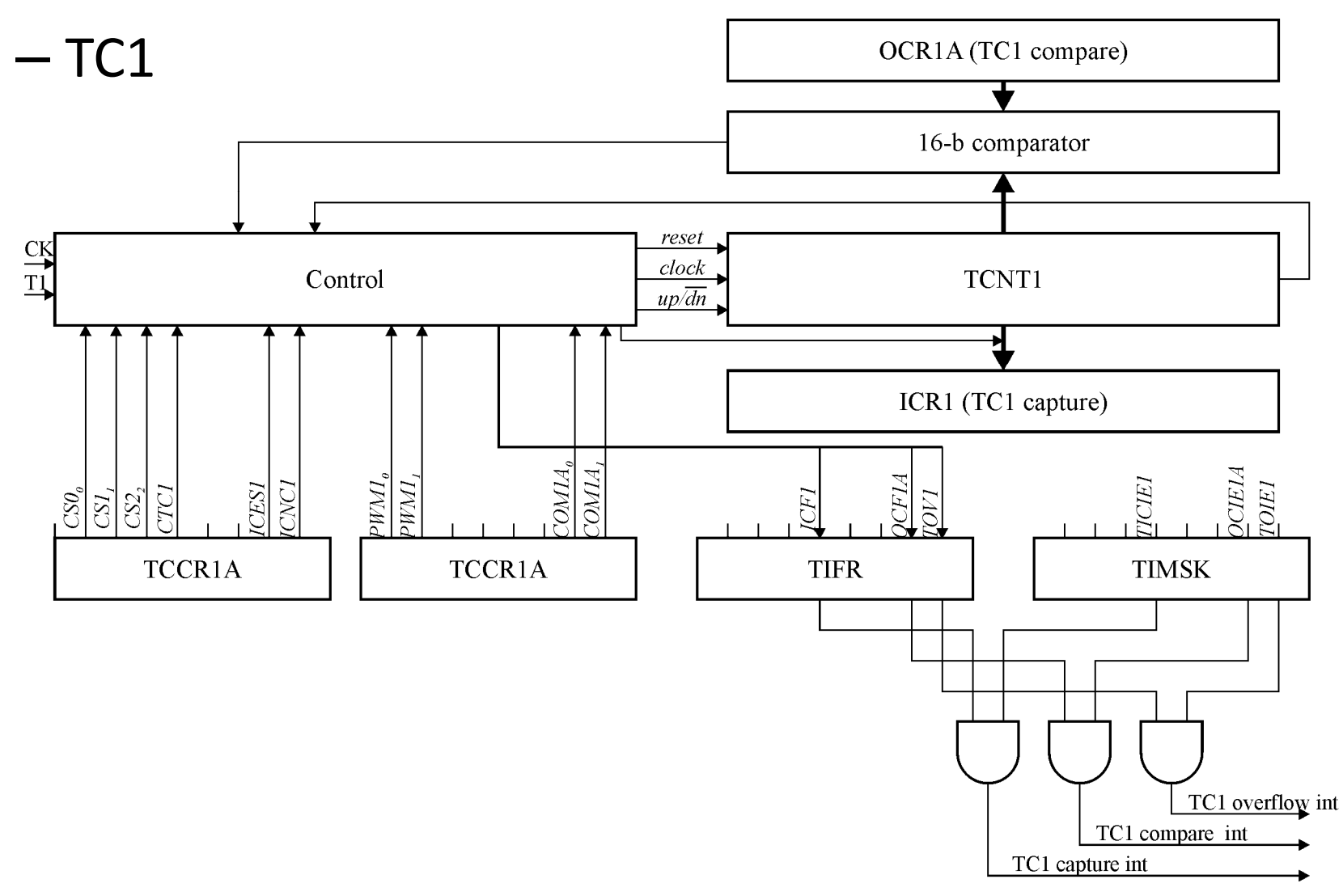

- Układ czasowo-licznikowy
	- –— Rejestry TC1
		- TCCR1A
			- COM1A1, COM1A0
				- » Wyjście OC1 odłączone od układu TC1
				- » Zgodność porównania → zmiana OC1
				- » Zgodność porównania → OC1=0
				- » Zgodność porównania → OC1=1
			- PWM11, PWM10
				- » PWM wyłączony dla TC1
				- » TC1 jako 8-b PWM
				- » TC1 jako 9-b PWM
				- » TC1 jako 10-b PWM

- Układ czasowo-licznikowy
	- –— Rejestry TC1
		- TCCR1B
			- ICNC1 usuwanie zakłóceń dla TC1
				- » Off→wyzwolenie przez 1. aktywne zboczu wejścia ICP
				- » On→wyzwolenie, gdy 4 kolejne próbki ICP są równe
				- » Użyteczne przy pracy z komparatorem analogowym
			- $\sim$  ICES1  $\sim$  TCNIT1 $\Delta$ ICR1 przy parast (1)/opad (0) zboczu I  $-$  ICES $1$  – TCNT $1 \rightarrow$ ICR $1$  przy narast. $(1)/$ opad. $(0)$  zboczu ICP
			- $-$  CTC1 1 $\rightarrow$ TCNT1=0 po spełnieniu warunków porównania
				- » Zależy od preskalera
				- » Bez znaczenia w trybie PCM
			- $-$  CS1 $_{\rm 2..0}$  wybór źródła taktowania

- Układ czasowo-licznikowy
	- –— Rejestry TC1
		- TCNT1H, TCNT1L (+ TEMP)
			- Zapis:
				- » Zapis TCNT1H  $\rightarrow$  zapis TEMP
				- » Zapis TCNT1L  $\rightarrow$  TCNT1H=TEMP
				- » Kolejność zapisu: TCNT1H, TCNT1L
			- Odczyt:
				- » Odczyt TCNT1L  $\rightarrow$  TEMP=TCNT1H
				- » Odczyt TCNT1H  $\rightarrow$  odczyt TEMP
				- » Kolejność odczytu: TCNT1L, TCNT1H
			- Jeśli TEMP jest używany podczas przerwań
				- » Zamaskować przerwania podczas odczytu/zapisu

- Układ czasowo-licznikowy
	- –– TC1 – tryb porównania
		- Ciągłe sprawdzanie, czy OCR1A=TCNT1
		- Jeśli równe, akcja na wyjściu OC1 wg ustaleń w TCCR1A
			- TIFR.OCF1A=1 (znacznik przewania)
			- $-$  CTC1=1 $\rightarrow$ TCNT1=0
			- OC1 musi być ustawione jako wyjście!
		- Odczyt/zapis OCR1A jako TCCR1
	- – TC1 – tryb przechwytywania
		- Aktywne zbocze ICP (TCCR1B.ICES1)→ICR1A=TCNT1 $-$  ICF1=1
		- Odczyt/zapis ICR1A jako TCCR1

- Układ czasowo-licznikowy
	- – $-$  TC1  $-$  tryb PWM
		- Wykorzystuje rejestr OCR1
		- OC1=wyjście modulatora
		- Zmiana stopnia wypełniania bez zakłóceń
		- Cykl TC1: 0 $\rightarrow$ max, max $\rightarrow$ 0
			- $-$  Gdy TCNT1=OCR1A, OC1 ustawione/zerowane
				- » Wg ustawień TCCR1A.COM1A $_{1..0}$  PWM/odwrotny PWM

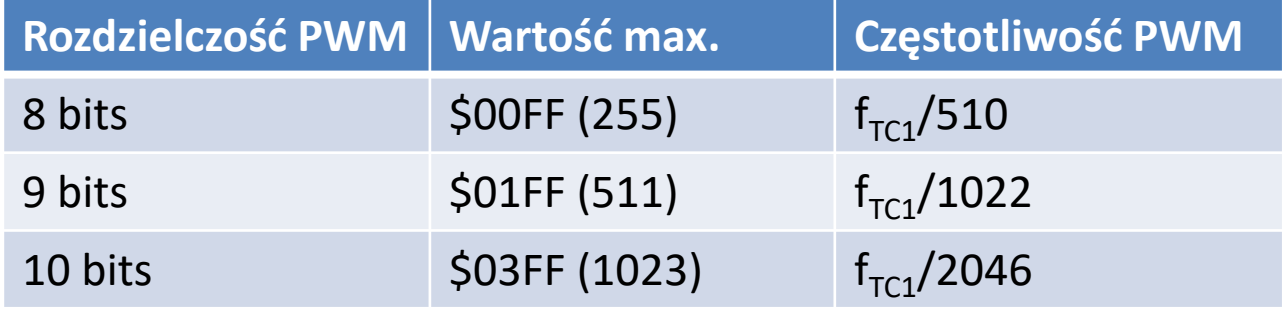

- Układ czasowo-licznikowy
	- – $-$  TC1  $-$  tryb PWM
		- OCR1A efektywny, gdy TCNT1=max
			- Brak zakłóceń

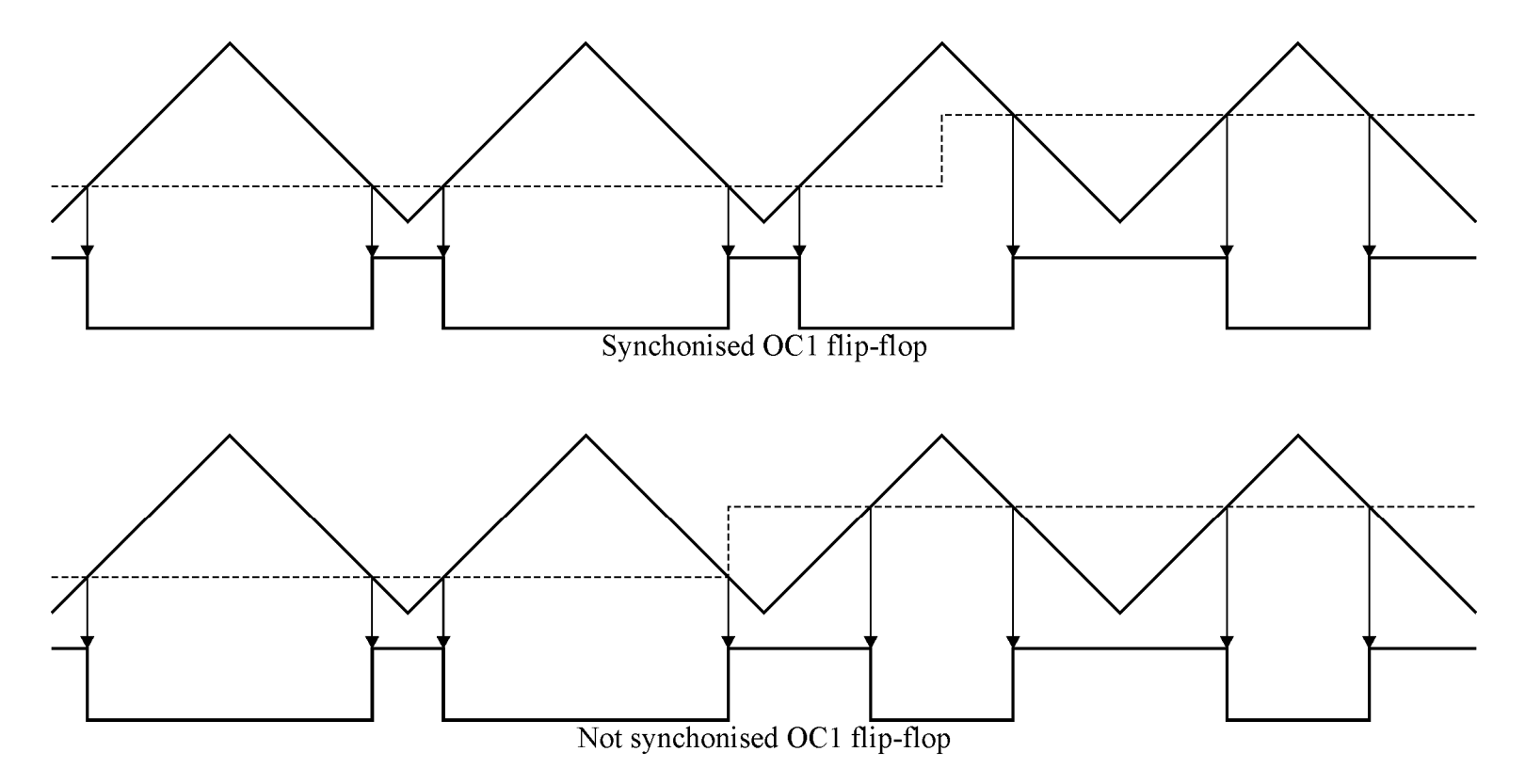

- Układ czasowo-licznikowy
	- – $-$  TC1  $-$  tryb PWM
		- Jeśli OCR1A=max
			- $-$  Preskaler nie używany  $\rightarrow$  brak wyjścia PWM
				- » Porównane wartości dla zliczania "w górę" i "w dół" występują jednocześnie
			- $-$  Preskaler używany  $\rightarrow$  pojedynczy impuls
				- » PWM=1, gdy osiągnięto wartość max.
				- » Warunek nie badany podczas zliczania "w dół"
		- Przerwania w trybie PWM
			- Mogą działać normalnie (TIMSK.TOIE1=1, SREG.I=1)
			- $-$  TOV=1, gdy TCNT1=\$0000 podczas zliczania "w górę"
				- » Za wyjątkiem 1. cyklu po włączeniu

- Układ czasowo-licznikowy
	- – $-$  TC1 w ATtiny15
		- Inny preskaler
		- Inna struktura
		- CK=wewnętrzny oscylator, F≈1.6 MHz
		- PCK=mnożnik częstotliwości PLL, F≈25.6 MHz
			- Stabilność częstotliwości zależy od kalibracji CK
			- TC1 nie działa z PCK, gdy F<sub>ck</sub>>1.75 MHz
		- Oba preskaler można wyzerować (SFIOR.PSR1)
		- Dwa rejestry OCR1
			- Sterowanie stopnia wypełnienia
			- Sterowanie częstotliwością

#### • Układ czasowo-licznikowy

– $-$  TC1 w ATtiny15

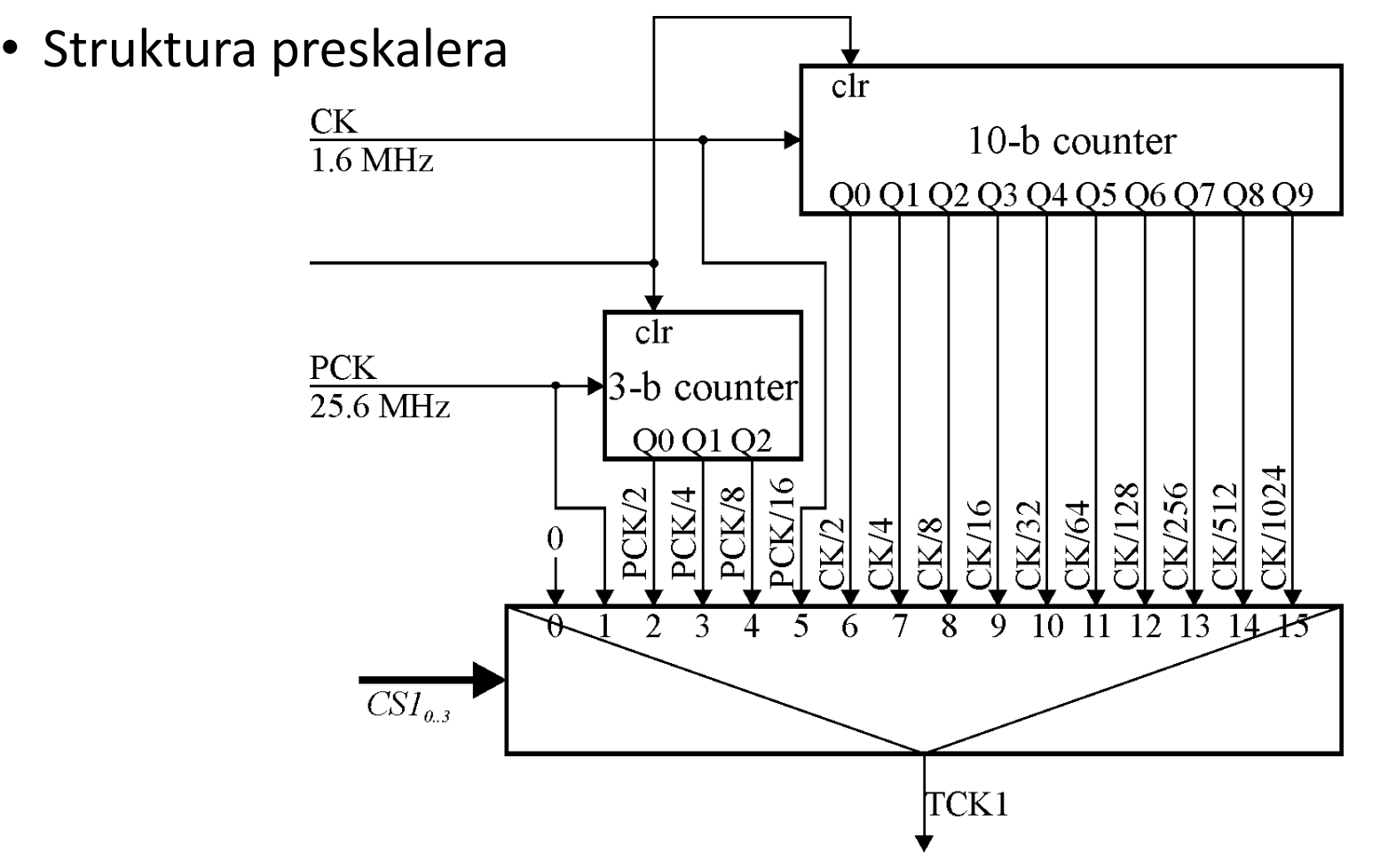

- Układ czasowo-licznikowy
	- – $-$  TC1 w ATtiny15

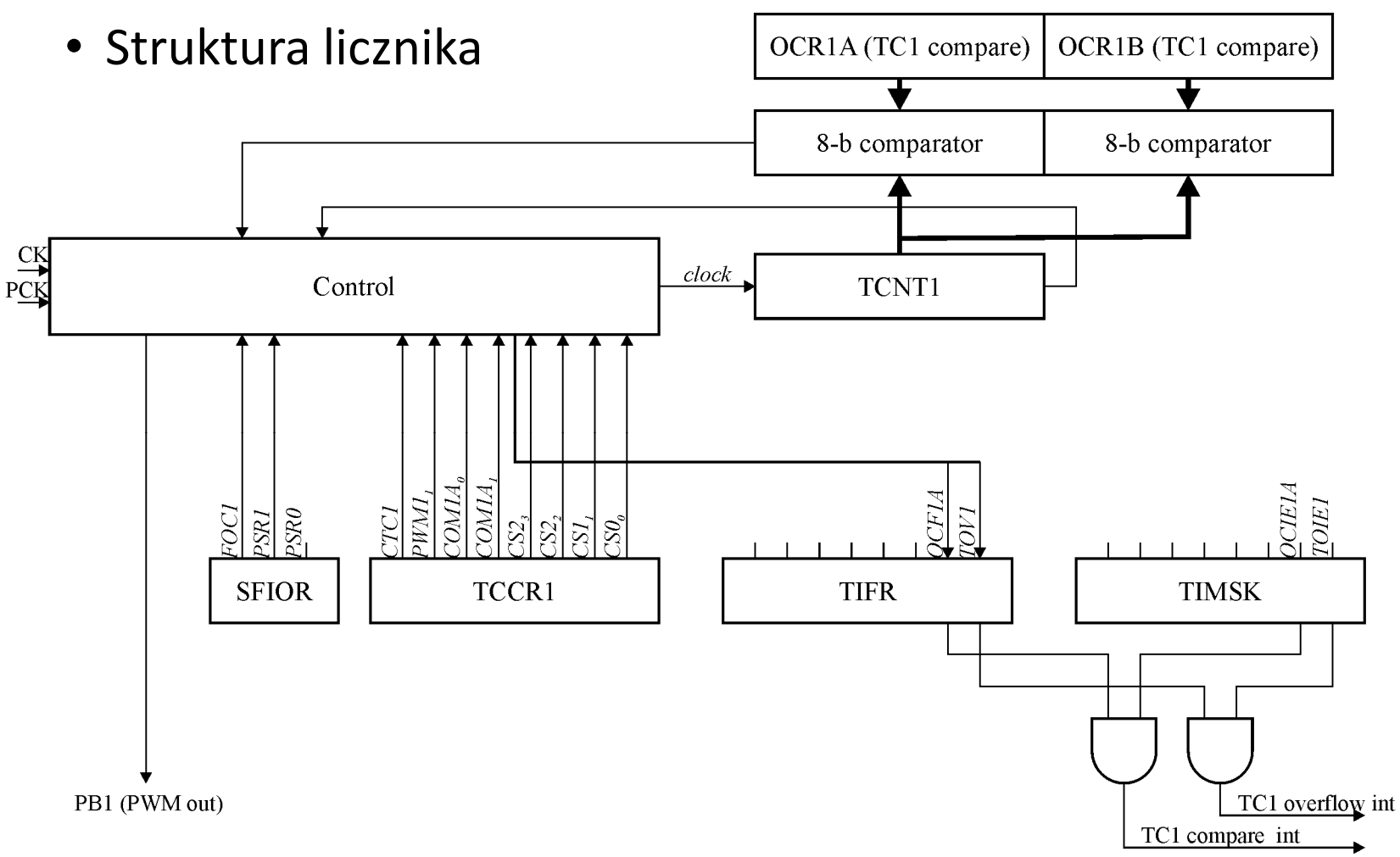

- • UART
	- Wbudowany generator prędkości transmisji
	- –Wysokie prędkości dla niskich częstotliwości zegara
	- –8/9-b słowo danych
	- Usuwanie zakłóceń
	- –Wykrywanie przepełnienia bufora odbiorczego
	- –Wykrywanie błędu ramki
	- Wykrywanie błędu bitu startu
	- – 3 przerwania:
		- Koniec transmisji
		- Bufor nadajnika pusty
		- Bufor odbiornika pełny

- UART
	- –— Rejestry
		- UDR (*UART data register*)
			- Odrębne rejestry nadajnika i odbiornika
		- USR (*UART status register*)
			- RxC koniec odbioru (gotowość odbiornika)
			- TxC koniec nadawania (gotowość nadajnika)
			- UDRE UDR pusty
			- FE błąd ramki (np. bit stopu=0)
			- OR przepełnienie (nadpisanie bufora odbiornika)

- • UART
	- –— Rejestry
		- UCR (*UART control register*)
			- RxCIE wł/wył. przerwania RxC
			- TxCIE wł/wył. przerwania TxC
			- UDRIE wł/wył. przerwania UDRE
			- RxEN wł/wył. odbiornika
			- TxEN wł/wył. nadajnika
			- CHR9 8/9-b długość słowa danych
			- RxB8 odebrany bit 8
			- TxB8 nadawany bit 8

- UART
	- –— Format danych

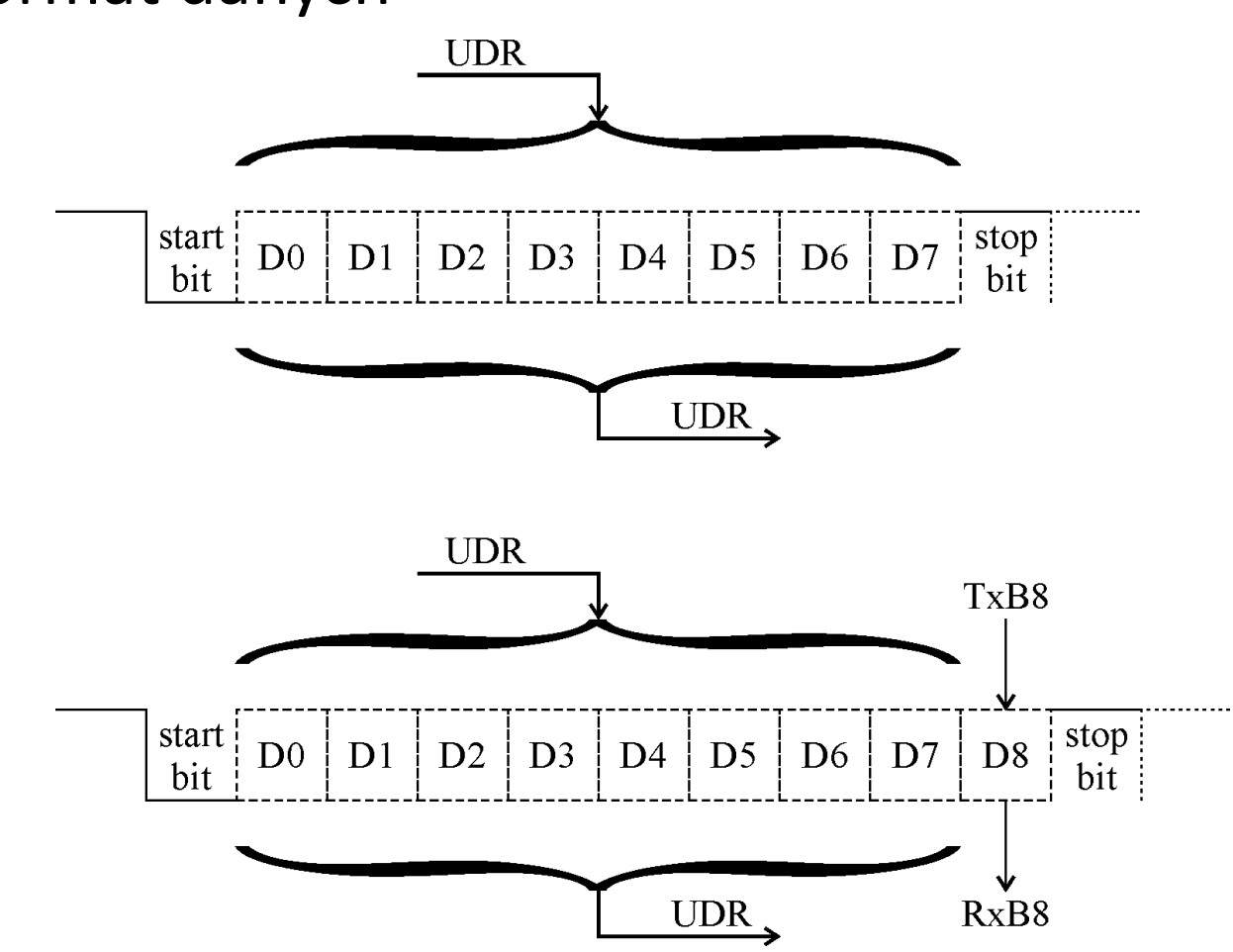

- UART
	- –— Rejestry
		- UBRR (*UART Baud Rate Register*)

$$
- R = \frac{f_{CK}}{16(UBRR + 1)}
$$

- Zalecane częstotliwości zegara
	- 11.059, 7.3728, (4.608), 3.6864, 1.8432 MHz
		- » Najpopularniejsze prędkości transmisji wyznaczone dokładnie

- UART
	- – Usuwanie zakłóceń w odbiorniku
		- 16 próbek na bit
		- Bit startu
			- $-$  RxD=1 $\rightarrow$ 0  $\rightarrow$  bit startu
			- Porównanie próbki 8, 9 i 10
			- $-$  Jeśli ≥2 próbki równe "1", bit startu unieważniony
		- Pozostałe bity
			- Porównanie próbki 8, 9 i 10
			- Wartość bitu = większość próbek
				- » Niekoniecznie kolejne próbki równe
				- » Np.  $101 \rightarrow 1$

- Komparator analogowy
	- – Znacznie tańszy niż pełny przetwornik A/C
		- Części analogowe i cyfrowe zakłócają się wzajemnie
		- Złożony projekt układu cyfrowego
	- – $-$  W AT $90$ S2313
		- ACO=1, gdy U $_{\mathrm{AlN0}}$ >U $_{\mathrm{AlN1}}$
		- ACO może wyzwolić przechwytywanie TC1
		- Może zgłosić przerwanie
			- ACO=1, ACO=0, ACO=NOT ACO
		- Może być wyłączony programowo

• Komparator analogowy

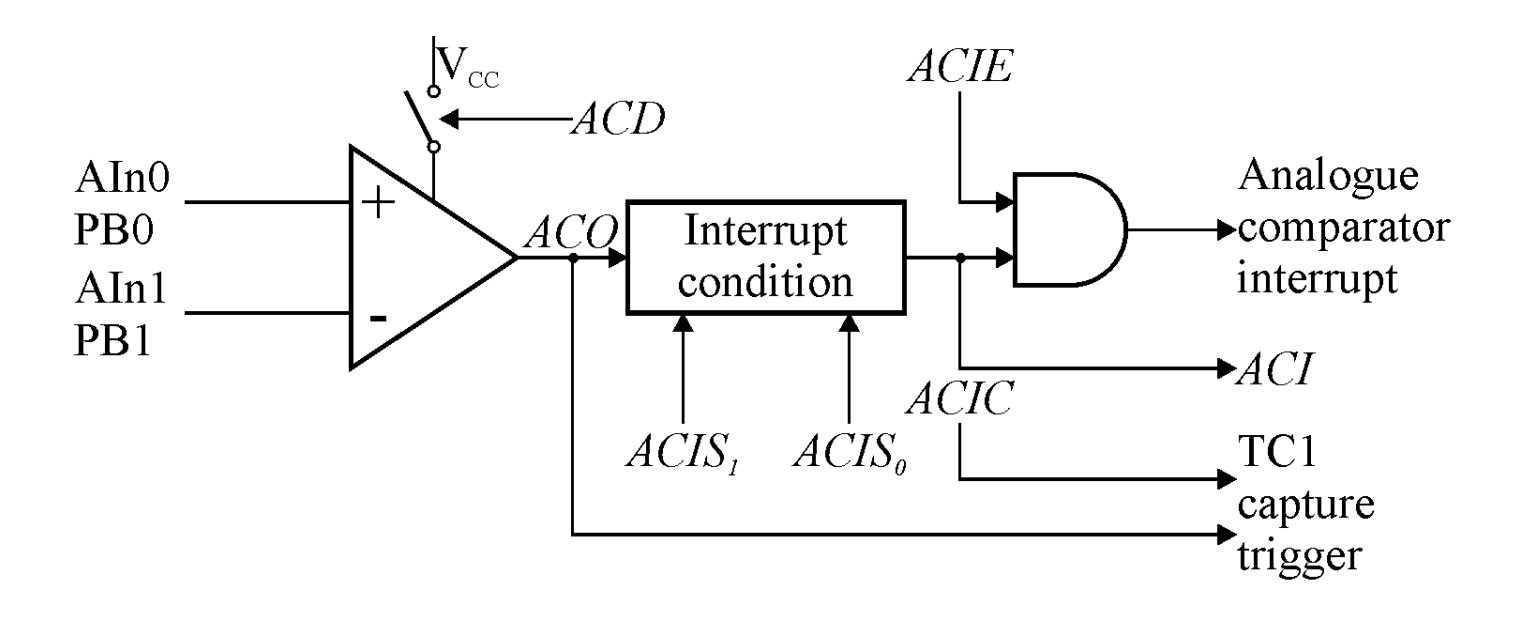

- Komparator analogowy
	- – ACSR – rejestr sterujący/stanu
		- ACD 1→wył. komparatora
			- ACSR.ACIE=0, by nie było fałszywego zgłoszenia przerwania
		- ACO wyjście komparatora (kopia wyjścia ACO)
		- ACI znacznik przerwania komparatora analogowego
		- ACIE wł/wył. przerwania komparatora analogowego
		- ACIC przechwycenie TC1 wyzwolone przez komparator
		- ACIS $_{\rm 1..0}$  warunki przerwania
			- ACO=NOT ACO
			- Opadające zbocze ACO
			- Narastające zbocze ACO

- Przerwania
	- 10 źródeł
		- Zewnętrzne
			- INT1, INT0
		- Wewnętrzne układ czasowo-licznikowy
			- Przepełnienie TC0
			- Przechwycenie TC1
			- Przepełnienie TC1
			- Porównanie TC1
		- Wewnętrzne UART
			- RxC
			- TxC
			- UDRE
		- Wewnętrzne komparator analogowy

- Przerwania
	- – Przerwania zewnętrzne
		- Znaczniki niedostępne programowo
			- Ustawiane automatycznie
			- Zerowane, gdy zaczyna się procedura obsługi przerwania
		- Programowe wywołanie przerwania
			- PD2 (INT0), PD3 (INT1) ustawione jako wyjścia

- Przerwania
	- – Rejestry – przerwania zewnętrzne
		- SREG.I
			- Global interrupt enable
		- GIMSK (*General Interrupt Mask Register*)
			- INT1 wł/wył przerwania Int <sup>1</sup>
			- INT0 wł/wył przerwania Int <sup>0</sup>
		- GIFR (*General Interrupt Flag Register*)
			- INTF1 znacznik przerwania Int <sup>1</sup>
			- INTF0 znacznik przerwania Int <sup>0</sup>
		- MCUCR
			- Jak zgłasza się przerwania zewnętrzne INT0, INT1?
				- » Poziom niski/zbocze narastające/zbocze opadające

- Przerwania
	- – rejestry – układ czasowo-licznikowy
		- TIMSK (*T/C Interrupt Mask Register*)
			- TOIE1 TC1 *Overflow Int Enable*
			- OCIE1A TC1 *Output Compare Match Int Enable*
			- TICIE1 TC1 *Input Capture Int Enable*
			- TOIE0 TC0 *Overflow Int Enable*
		- TIFR (*T/C Interrupt Flag Register*)
			- TOV1 TC1 *Overflow Flag*
			- OCF1A TC1 *Output Compare Flag*
			- ICF1 TC1 *Input Capture Flag*
			- TOV0 TC0 *Overflow Flag*

- Przerwania
	- Rejestry UART
		- USR (*UART status register*)
			- RxC zakończono odbiór (gotowość odbiornika)
			- TxC zakończono nadawanie (gotowość nadajnika)
			- UDRE UDR pusty
		- UCR (*UART control register*)
			- RxCIE wł/wył przerwania RxC
			- TxCIE Wł/wył przerwania TxC
			- UDRIE wł/wył przerwania UDRE
	- – Rejestry – komparator analogowy
		- ACSR
			- ACI znacznik przerwania komparatora analogowego
			- ACIE wł/wył przerwania komparatora analogowego

- Przerwania
	- Przyjęcie przerwania (zwykle 8 cykli zegara)
		- Ustawienie znaczników (i potem 4 cykle zegara)
		- SREG.I=0
		- Adres powrotu  $\rightarrow$  stos (2 cykle zegara)
		- Wywołanie procedury obsługi (2 cykle zegara)
		- Zerowanie znaczników przerwań
	- – Wielopoziomowy system przerwań
		- SREG.I=1 w procedurze obsługi przerwania
	- – RETI (zwykle 4 cykle zegara)
		- Pobranie adresu powrotu ze stosu (2 takty zegara)
		- SREG.I=1

• Przerwania

#### –Wektory przerwań

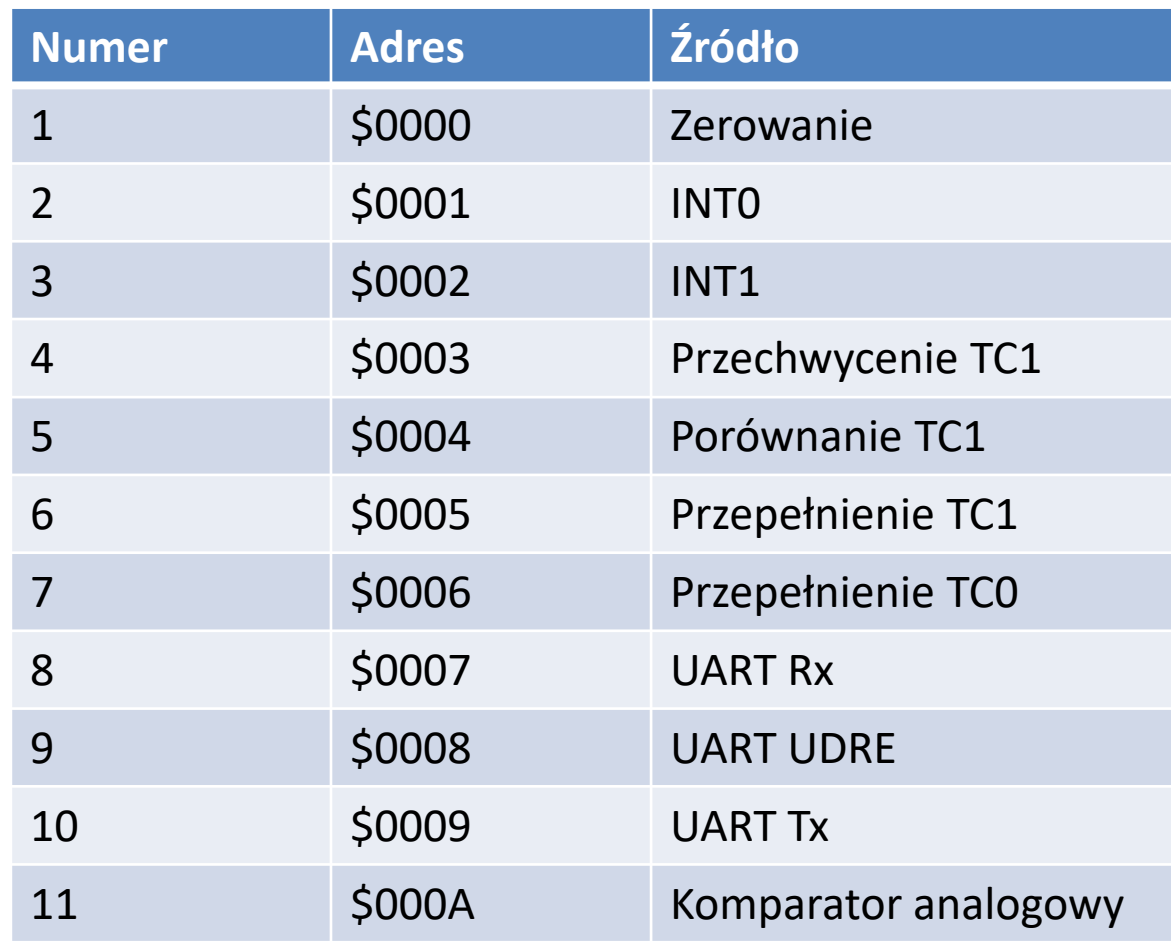

- Przerwania
	- – Wektory przerwań – przykładowy fragment programu

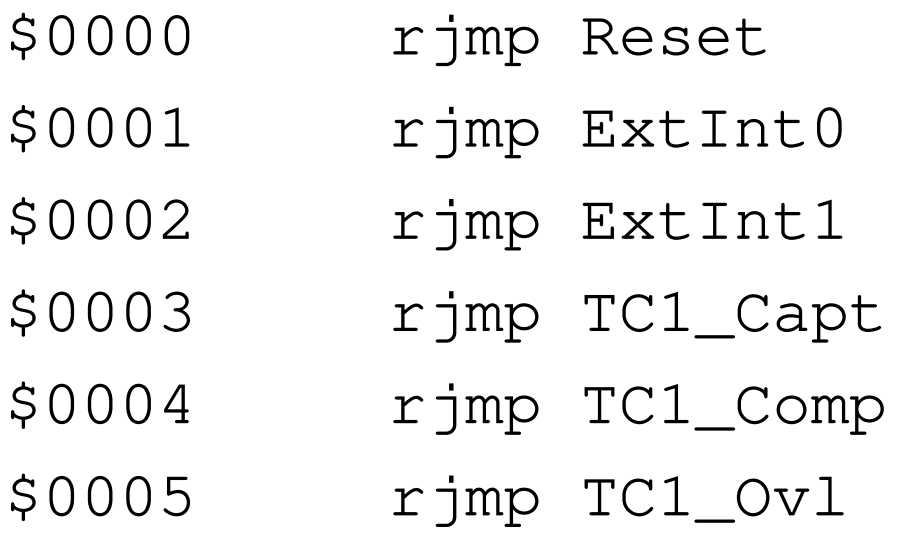

- Tryby energooszczędne
	- – Tryb jałowy (*Idle*)
		- Zatrzymanie CPU
		- Układy we-wy pracują
		- Przerwanie → wybudzenie, CPU rozpoczyna pracę
	- Tryb obniżonego poboru mocy (*Power Down*)
		- Zatrzymanie CPU
		- Zatrzymanie układów we-wy
		- Układ nadzorujący i przerwania zewnętrzne działają (jeśli włączone)
		- Zerowanie, układ nadzorujący, przerwanie zewnętrzne (wyzwalane poziomem)→ wybudzenie

- Tryby energooszczędne
	- –— Rejestr MCUCR
		- SE 1=*Sleep Enable* (uśpienie po rozkazie sleep)
			- $-$  Włączenie bezpośrednio przed rozkazem  $\operatorname{s1eep}$
		- SM *Sleep Mode*:
			- 0: tryb jałowy (*Idle*)
			- 1: tryb obniżonego poboru mocy (*Power Down*)

- Rozkazy
	- – Rozkazy arytmetyczno-logiczne
		- Dodawanie i odejmowanie
			- add; Rd+=Rs
			- adc; Rd+=Rs+C
			- adiw; RRh:RRl+=c63 (16-b + stała)
			- sub; Rd-=Rs
			- subi; Rh-=c255
			- sbiw; RRh:RRl-=c63 (16-b + stała)
			- sbc; Rd-=Rs-C
			- sbci; Rd-=Rh-c255-C
			- $-$  inc; Rd+=1
			- dec; Rd-=1

#### • Rozkazy

- – Rozkazy arytmetyczno-logiczne
	- Rozkazy logiczne
		- and; Rd&&=Rs
		- andi; Rh&&=c255
		- or; Rd||=Rs
		- ori; Rh||=c255
		- eor; Rd^=Rs
		- $-$  com; R<mark>d=\$ff-Rd</mark>
		- <mark>— neg; Rd=\$00-Rd</mark>
		- sbr; Rh||=c255
		- cbr; Rh&&=c255
		- ser; Rh=\$ff
		- tst; Rd&&=Rd
		- clr; Rd^=Rd

- Rozkazy
	- – Rozkazy arytmetyczno-logiczne
		- Mnożenie całkowite
			- mul; (bez znaku) R1:R0=Rd×Rs
			- muls; (ze znakiem) R1:R0=Rhd×Rhs
			- mulsu; (ze znakiem×bez znaku) R1:R0=Rhd×Rhs
		- Mnożenie ułamkowe
			- fmul; R1:R0=(Rd×Rs)<<1
			- fmuls; R1:R0=(Rd×Rs)<<1
			- fmulsu; R1:R0=(Rd×Rs)<<1

- Rozkazy
	- Operacje bitowe
		- ustawienie i zerowanie bitu w porcie we-wy
			- sbi; P(b)=1
			- $-$  cbi;  $P(b)=0$
		- Przesunięcia i rotacje
			- lsl, lsr; przesunięcie logiczne
			- rol, ror; rotacja z przeniesieniem
			- asr; przesunięcie arytmetyczne
		- Pozostałe
			- swap; Rd<sub>4..7</sub>↔Rd<sub>3..0</sub>
			- bset, bclr; SREG(b)=1, 0
			- bst; T=Rs(b)
			- $-$  bld;  $Rd(b)=T$

- Rozkazy
	- –– Operacje bitowe
		- Ustawianie i zerowanie znaczników
			- $-$  sec, c $1$ c; <mark>C=1</mark>,  $0$
			- $-$  sen, cln;  $N=1, 0$
			- $-$  sez, c $1z$ ; Z=1, 0
			- $-$  sei, cli;  $\mathsf{I}=\mathsf{1},\mathsf{0}$
			- $-$  ses, c $1$ s;  $\sf S$ = $\sf 1$ ,  $\sf 0$
			- $-$  sev, clv; V=1, 0
			- $-$  set, clt; <mark>T=1</mark>,  $0$
			- $-$  seh, clh;  $H=1, 0$

- Rozkazy
	- –<mark>– Przesyły danych</mark>
		- Międzyrejestrowe
			- mov; Rd=Rs
			- movw; Rd:Rd+1=Rs:Rs+1 (kopia 16-b)
		- Operacje we-wy
			- in; Rd=P
			- out; P=Rs
		- Do i ze stosu
			- push; (SPL)=Rs; SPL-=1
			- pop; SPL+=1; Rd=(SPL)

- Rozkazy
	- –<mark>– Przesyły danych</mark>
		- Ładowanie
			- ldi; Rh=c255
			- ld; adres pośredni (+postinkr, predekr)
			- ldd; adres pośredni + przemieszczenie (c63)
			- lds; adres bezpośredni
		- Składowanie
			- si; adres pośredni (+postinkr, predekr)
			- std; adres pośredni + przemieszczenie (c63)
			- sts; adres bezpośredni

- Rozkazy
	- –<mark>– Przesyły danych</mark>
		- Odczyt z pamięci programu
			- lpm; adres pośredni (+ postinkr.)
				- » Rd=(Z), Rd=(Z++)
			- $-$  <code>elpm;</code> adres pośredni rozszerzony
				- » Rd=(rampz:z), Rd=(rampz:z++)
			- spm; adres pośredni
				- » (Z)=R1:R0

- Rozkazy
	- –— Skoki i wywołania
		- Rozkazy skoków
			- rjmp; względny, PC+=c1024+1
			- ijmp; pośredni, PC=Z
			- eijmp; PC=EIND.Z
			- jmp; PC=adr4M
		- Rozkazy wywołań (jak rozkazy skoków)
			- rcall
			- icall
			- eicall
			- call
		- Powroty
			- ret
			- reti

- Rozkazy
	- –— Skoki i wywołania
		- Porównanie rejestrów
			- cpse; porównanie i przeskok, gdy równe
			- cp; porównanie rejestrów
			- cpc; porównanie rejestrów z przeniesieniem
			- cpi; porównanie rejestru i stałej
		- Przeskoki (warunkowe pominięcie następnego rozkazu)
			- sbrc; przeskok, gdy bit rejestru=0
			- sbrs; przeskok, gdy bit rejestru=1
			- sbic; przeskok, gdy bit portu=0
			- sbrc; przeskok, gdy bit portu=1

- Rozkazy
	- –— Skoki i wywołania
		- Skoki warunkowe
			- brbs, brbc; jeśli znacznik w SREG =1/=0
			- <mark>—</mark> breq, brne; j<mark>eśli równe/nierówne</mark>
			- brcs, brcc; jeśli Carry =1/=0
			- brsh, brlo; jeśli ≥/< (bez znaku)
			- $-$  <code>brmi,brpl;</code> jeśli dodatnie/ujemne
			- brge, brlt; jeśli ≥/< (ze znakiem)
			- brhs, brhc; jeśli Half carry =1/=0
			- brts, btrs; jeśli T =1/=0
			- brvs, brvc; jeśli V =1/=0
			- $-$  <code>brie</code>, <code>brid;</code> jeśli przerwania włączone/wyłączone

- Rozkazy
	- –– Sterowanie procesorem
		- Sleep; tryb energooszczędny
		- wdr; zerowanie układu nadzorującego
		- break; używane tylko przez debugery
		- nop;